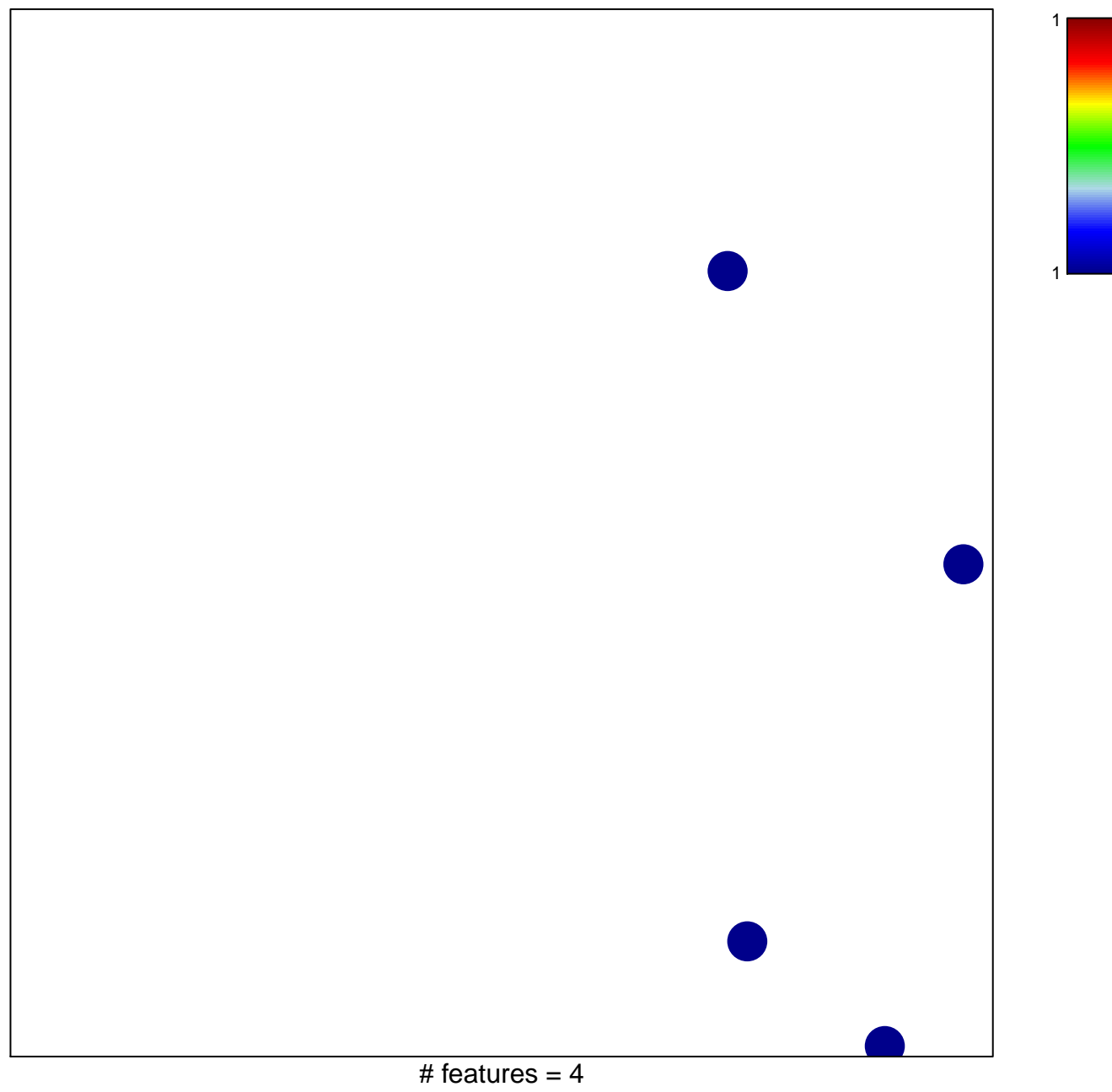

chi-square  $p = 0.85$ 

## **SMID\_BREAST\_CANCER\_NORMAL\_LIKE\_DN**

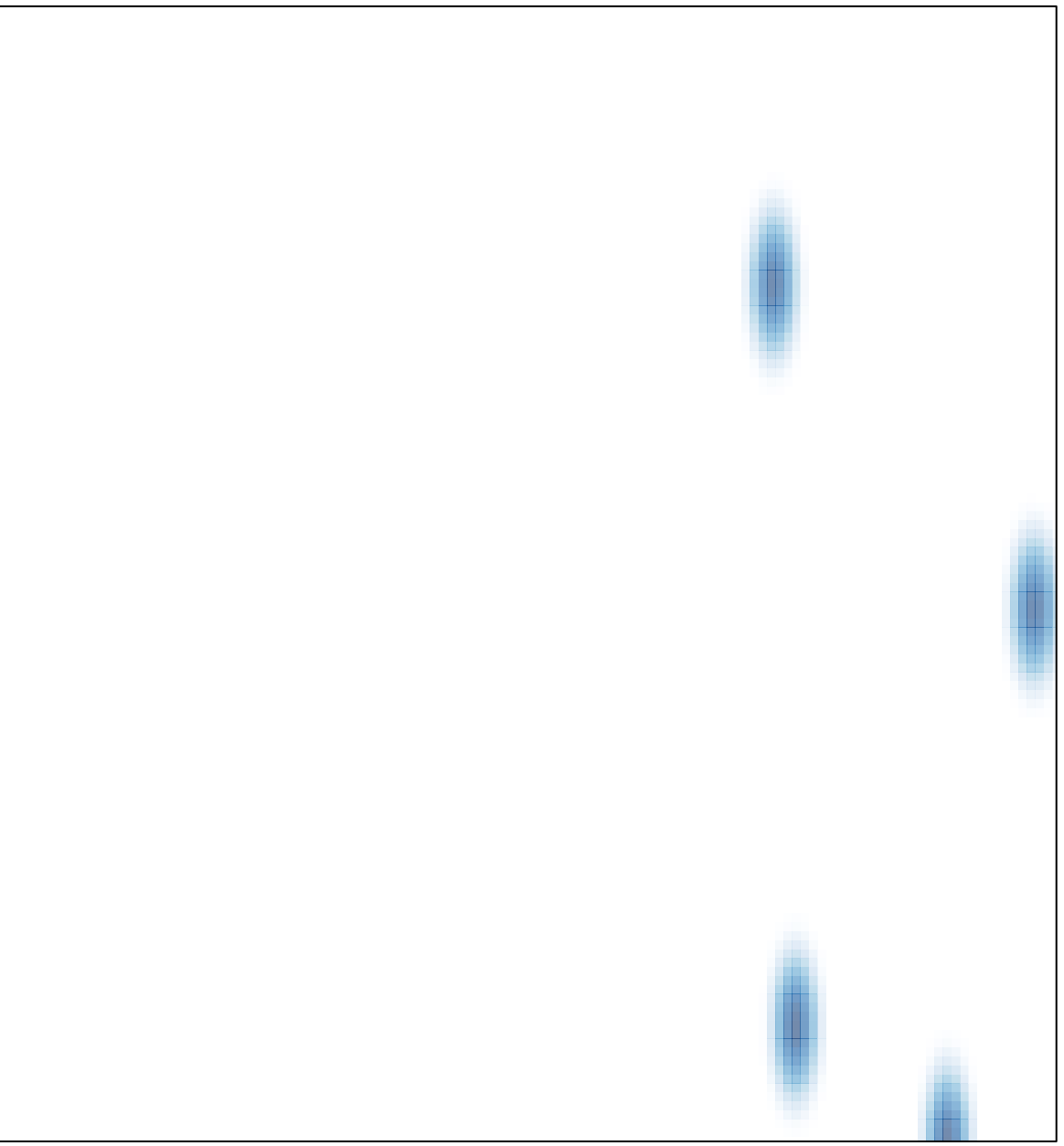

# features  $= 4$ , max  $= 1$